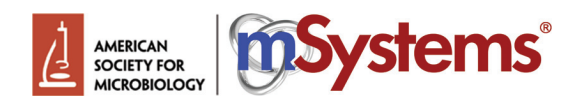

Below is a quick checklist of formatting issues that we commonly ask authors to address. This list is not all inclusive. Authors are encouraged to review the Instructions to Authors for more guidelines and details. If this is a revision/resubmission, specific issues identified by the editor, reviewers, and/or ASM staff are listed in your decision letter; be sure to review and address these issues.

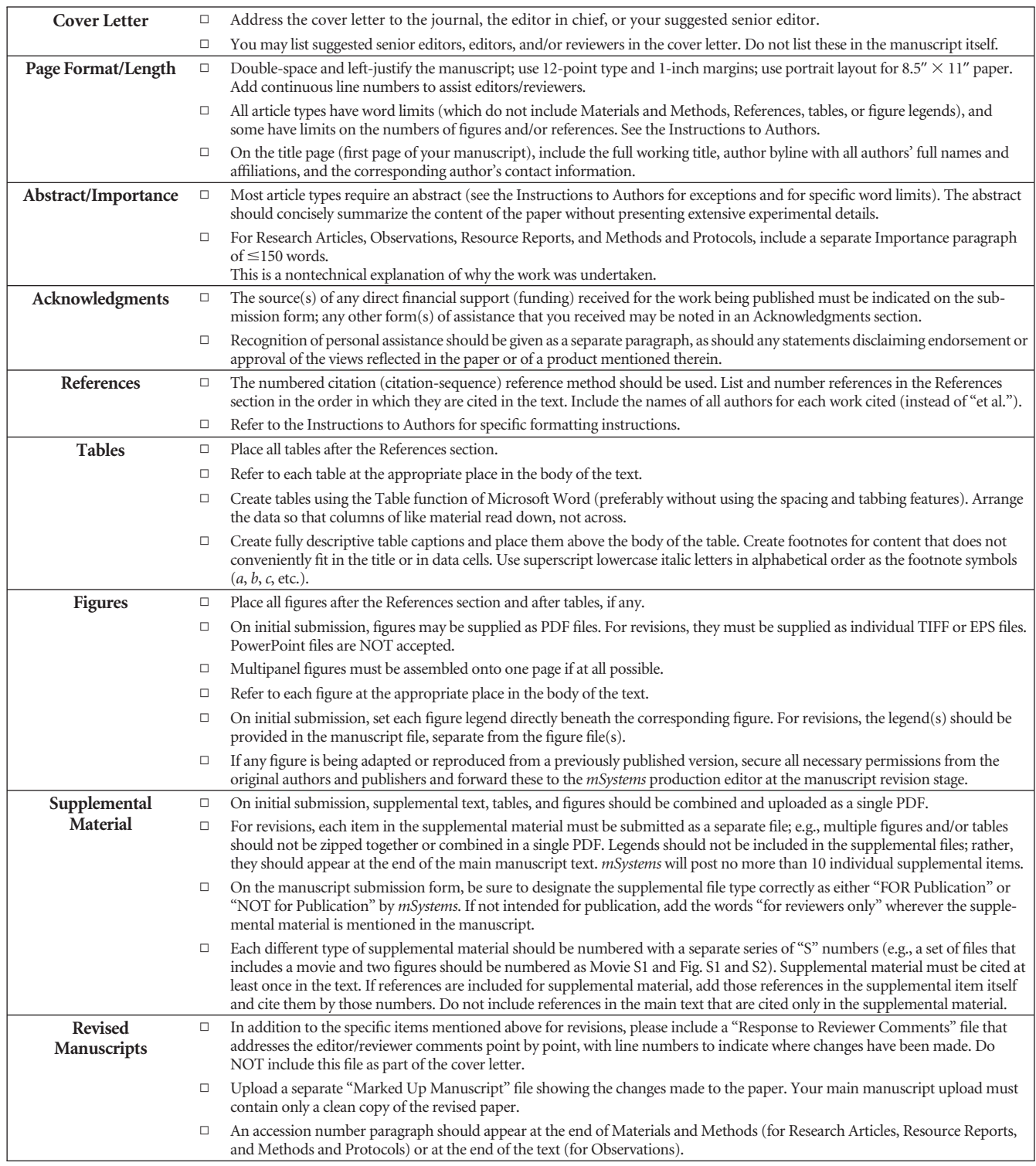